## **UNIVERSIDAD DISTRITAL FRANCSICO JOSE DE CALDAS FACULTAD DE INGENIERIA ‐ INGENIERIA DE SISTEMAS PROGRAMACION AVANZADA**

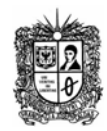

**Taller de SQL**

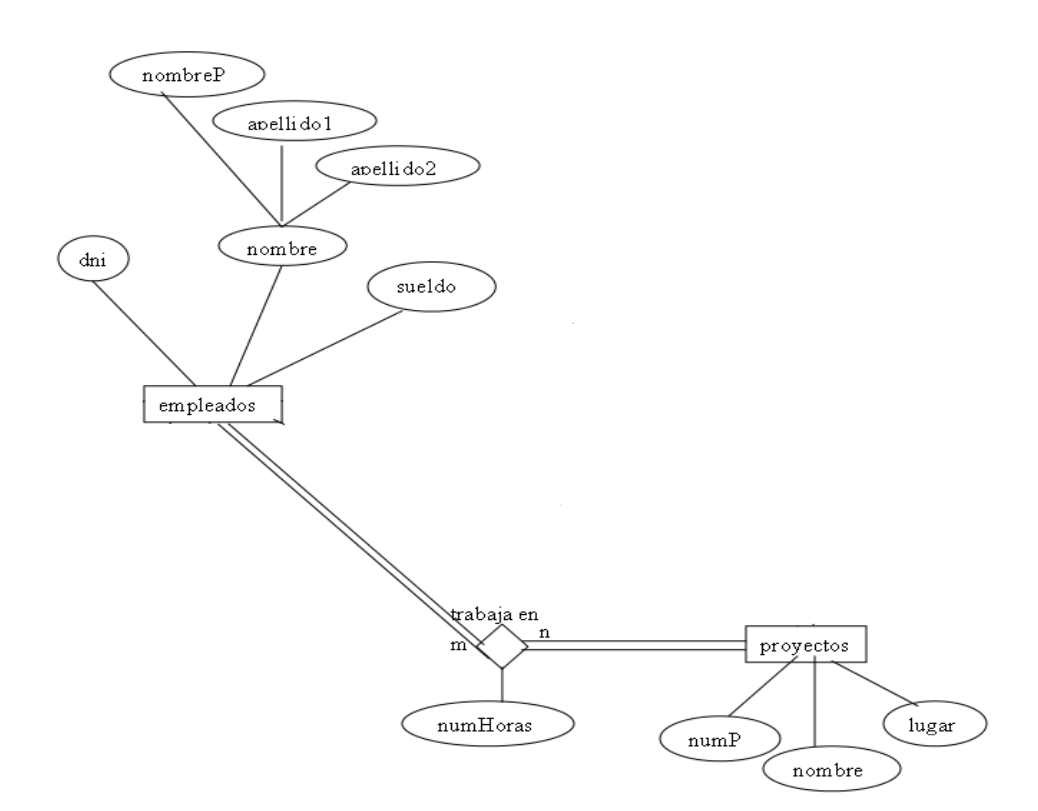

Ejemplos de creación de tablas:

CREATE TABLE empleados( CC char(8), nombre varchar(20), apellido1 varchar(20), apellido2 varchar(20), sueldo float(12,2), PRIMARY KEY(dni) , FOREIGN KEY(dniSupervisor) REFERENCES empleados(dni) ON DELETE CASCADE ON UPDATE CASCADE );

CREATE TABLE proyectos( numP int UNSIGNED, nombre varchar(20), lugar varchar(10), numDept int UNSIGNED, PRIMARY KEY(numP) );

## **UNIVERSIDAD DISTRITAL FRANCSICO JOSE DE CALDAS FACULTAD DE INGENIERIA ‐ INGENIERIA DE SISTEMAS PROGRAMACION AVANZADA**

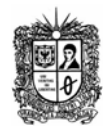

CREATE TABLE trabajaEn( CC char(8), numP int UNSIGNED, PRIMARY KEY(dni,numP), FOREIGN KEY(dni) REFERENCES empleados(dni) ON DELETE CASCADE ON UPDATE CASCADE, FOREIGN KEY(numP) REFERENCES proyectos(numP) ON DELETE CASCADE ON UPDATE CASCADE );

Dado el siguiente modelo ER:

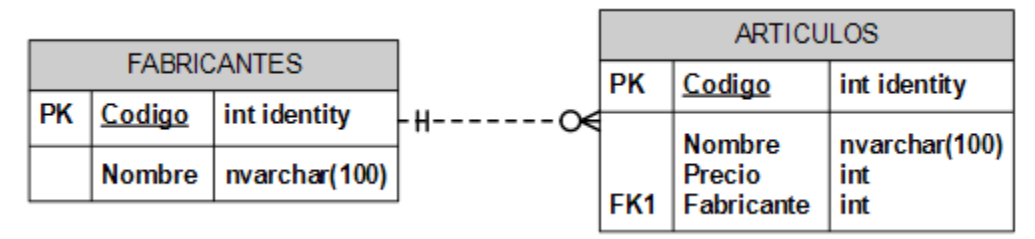

- a. Construya las instrucciones SQL para crear las dos tablas
- b. Construya las sentencias SQL para crear las siguientes consultas:
- Obtener los nombres de los productos de la tienda.
- Obtener los nombres y los precios de los productos de la tienda.
- Obtener el nombre de los productos cuyo precio sea menor o igual a 200.000
- Obtener todos los datos de los artículos cuyo precio este entre los 60000 y los 120000 (ambas cantidades incluidas).
- Obtener el nombre y el precio en dólares (es decir, el precio en pesos multiplicado por 1780)
- Seleccionar el precio medio de todos los productos.
- Obtener el precio medio de los artículos cuyo código de fabricante sea 2.
- Obtener el número de artículos cuyo precio sea mayor o igual a 180000
- Obtener el nombre y precio de los artículos cuyo precio sea mayor o igual a 180000 y ordenarlos descendentemente por precio, y luego ascendentemente por nombre.
- Obtener un listado completo de artículos, incluyendo por cada artículo los datos del artículo y de su fabricante.
- Obtener un listado de artículos, incluyendo el nombre del artículo, su precio, y el nombre de su fabricante.
- Obtener el precio medio de los productos de cada fabricante, mostrando solo los códigos de fabricante.
- Obtener el precio medio de los productos de cada fabricante, mostrando el nombre del fabricante.
- Obtener los nombres de los fabricantes que ofrezcan productos cuyo precio medio sea mayor o igual a 150000